# Functional Morphology doing linguistics in Haskell

Markus Forsberg, Aarne Ranta ICFP 2004 Snowbird, Utah

# What is a morphology?

- Think of a dictionary for a natural language stored in a computer
- How is a dictionary organized? Normally we don't find all word forms, but:
	- A set of inflection tables, also called paradigms
	- A list of entries with a pointer to a inflection table. The pointer can be *enough grammar information* so that you can "point for yourself".

# Why do we need a morphology? Some examples

- Machine translation, e.g.
	- To retrieve the grammatical information about the words
	- To retrieve all possible analyses for the disambiguation phase
	- To generate a particular word form in a target language

#### • Information retrieval

Searching for: *cars* you may also be interested in: car, cars, car's cars' but not: cart, carisma, Carter

#### • Language education

- language quizzes
- study material resources

## Earlier implementations of morphology

- More or less hand-written databases and full-form lexica have been around since the 1950's
- Proprietary systems in proprietary formats: XFST (Xerox) current state of the art, finite state technology
- Huet's Zen toolkit and Sanskrit morphology in CAML is a substantial example of the functional methodology and provides algorithms that we have used in our work

## Three views of Functional Morphology

- A methodology for developing a morphology in a typed functional language.
- An embedded domain-specific language in Haskell for morphology development.
- A collection of morphology implementations.

### Overview of the system

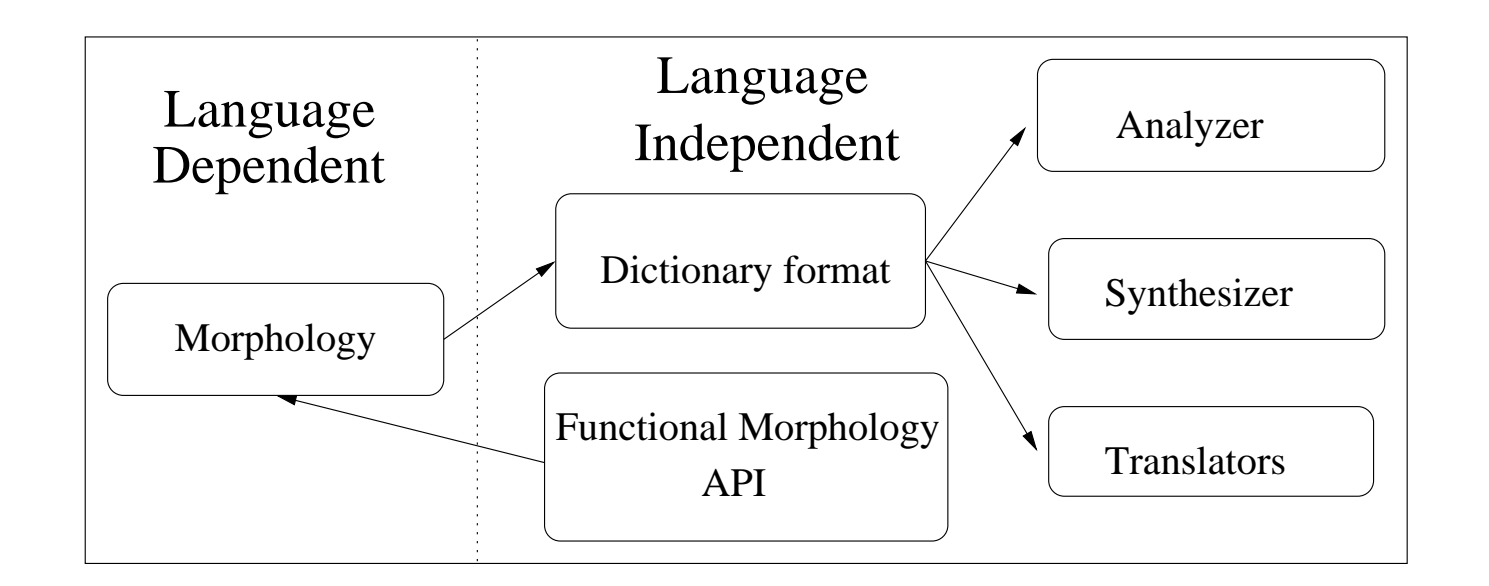

Translator to:

- XFST and LexC
- GF (Grammatical Framework)
- XML
- SQL
- Full-form lexicon, tables and LATEX.

### Morphological analysis of text

```
...
[ <gud>
1. gud (3309) Substantiv - Sg Indef Nom - Utr
]
[ <såg>
1. såg (4693) Substantiv - Sg Indef Nom - Utr
2. se (198) Verb - Pret Conj Act -
3. se (198) Verb - Pret Ind Act -
]
[ <att>
1. att (148) Infinitivmärke - Invariant -
2. att (94) Subjunktion - Invariant -
]
...
```
### Morphological synthesis

```
********************************************
* Swedish Morphology *
********************************************
* Functional Morphology v1.00 *
* (c) Markus Forsberg & Aarne Ranta 2004 *
* under GNU General Public License. *
********************************************
[Synthesiser mode]
Enter a Swedish word in any form.
Type 'c' to list commands.
Dictionary loaded: DF = 17209 and WF = 228262.
> programmet
program - Substantiv - Neutr
Sg Indef Nom: program
Sg Indef Gen: programs
Sg Def Nom: programmet
Sg Def Gen: programmets
Pl Indef Nom: program
Pl Indef Gen: programs
...
```
# A morphology in FM

- The backbone of FM consists of three type classes: Param, Dict and Language. Enable code resuse and generic algoritms for analysis, synthesis and code generation.
- Fundamentally, a morphology in FM has:
	- A type system: defines all word classes and the parameters belonging to them.
	- An inflection machinery: defines all possible inflection tables (paradigms) for all word classes.
	- A lexicon: lists all words in the target language with their paradigms.

### Nouns in Latin

• The Latin noun  $rosa$ , a feminine noun in the first declension.

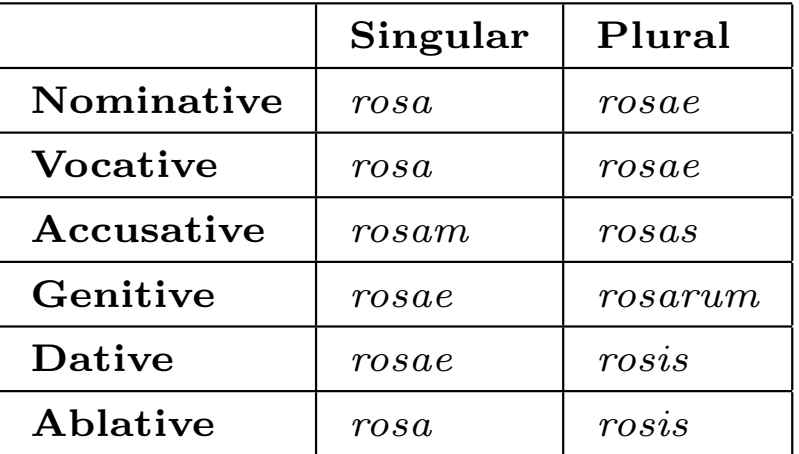

 $\bullet~$  Think of  $rosa$  as an example word for the first declension paradigm.

#### Nouns in Latin: type system

(Inflectional) parameter types as algebraic data types:

```
data Case =Nominative | Genitive | Dative |
Accusative | Ablative | Vocative
  deriving (Show,Eq,Enum,Ord,Bounded)
```

```
data Number = Singular | Plural
   deriving (Show,Eq,Enum,Ord,Bounded)
```

```
data NounForm = NounForm Number Case
   deriving (Show,Eq)
```

```
Nouns in Latin also have a inherent parameter: Gender. Nouns in
Latin have a gender, they are not inflected in gender.
```

```
data Gender = Feminine | Masculine | Neuter
deriving (Show,Eq,Enum,Ord,Bounded)
```
# Type hierarchy

• A more complicated word class, latin verbs

```
data VerbForm =
```
Indicative Person Number Tense Voice Infinitive Tensel Voice ParticiplesFuture Voice ParticiplesPresent | ParticiplesPerfect | Subjunctive Person Number TenseS Voice | ImperativePresent Number Voice | ImperativeFutureActive Number PersonI | ImperativeFuturePassiveSing PersonI | ImperativeFuturePassivePl | GerundGenitive | GerundDative | GerundAcc | GerundAbl | SupineAcc | SupineAblative

• 147 cases, compared with the product of 1260 cases

### rosa as a Haskell table

```
A first attempt of describing a paradigm.
rosaParadigm :: String \rightarrow [(NounForm,String)]rosaParadigm rosa =
     \Gamma(NounForm Singular Nominative, rosa),
       (NounForm Singular Vocative, rosa),
       (NounForm Singular Accusative, rosa ++ "m"),
       (NounForm Singular Genitive, rosa ++ "e"),
       (NounForm Singular Dative, rosa ++ "e"),
       (NounForm Singular Ablative, rosa),
       (NounForm Plural Nominative, rosa ++ "e"),
       (NounForm Plural Vocative, rosa ++ "e"),
       (NounForm Plural Accusative, rosa ++ "s"),
       (NounForm Plural Genitive, rosa ++ "arum"),
       (NounForm Plural Dative, rosis),
       (NounForm Plural Ablative, rosis)
     ]
   where \text{resis} = \text{tk} 1 \text{resa} ++ "is"
Not very nice ... Difficult to express linguistic abstraction and
error-prone.
```
### Finite parameters, towards finite functions

The class Param provide a constant values that enumerates all values in a parameter type.

```
class (Eq a, Show a) \Rightarrow Param a where
  values :: [a]
  -- and some default definitions
```
instance Param Case ... instance Param Number ... instance Param NounForm ...

### Nouns as finite function

- A noun as a function given a parameter it gives a word form. type Noun =  $NounForm \rightarrow String$
- NounForm is an instance of Param, so a Noun is easily turned into a table:

```
table :: Param a \Rightarrow (a \rightarrow String) \rightarrow [(a, String)]
table f = [(v, f v) | v \leftarrow values]nounTable :: Noun -> [(a,String)]
nounTable f = table f
```
#### rosa as a function

• The inflection table of *rosa* as a function.

```
rosaParadigm :: String \rightarrow Noun
rosaParadigm rosa (NounForm n c) =
   case n of
     Singular \rightarrow case c of
                       Accusative \rightarrow rosa + "m"
                       Genitive \rightarrow rosae
                       Dative \longrightarrow rosae
                              \rightarrow rosa
    Plural \rightarrow case c of
                       Nominative \rightarrow rosae
                       Vocative \rightarrow rosae
                       Accusative \rightarrow rosa ++ "s"
                       Genitive \rightarrow rosa ++ "rum"
                                   \rightarrow ros ++ "is"
 where rosae = rosa ++ "e"
         ros = init rosa
```
# Strings

- A word form in FM is actually a list of strings, not a single one.
- This to handle non-existing forms and free variation (many word forms may be possible for a particular set of inflectional parameters).

```
type Str = ...mkStr :: String \rightarrow Strstrings :: [String] -> Str
nonExist :: Str
```
# vis, Non-existing forms

 $\bullet\;\; vis$  is an example of a word that lacks some forms.

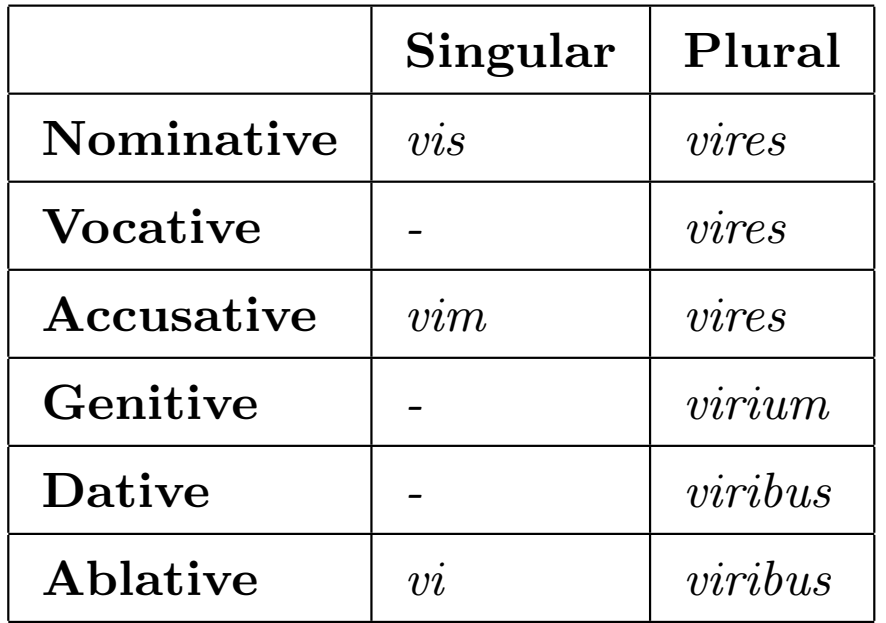

# Exceptions

- Exceptions are used to define paradigm in terms of other paradigms, or a lemma that is close to a particular paradigm.
- Exceptions in FM: excepts, missing, only, variants.

```
dea :: Noun
dea =
   (rosaParadigm "dea") 'excepts'
     [(NounForm Plural c, "dea") | c <- [Dative, Ablative]]
vis :: Noun
vis = (hostisParadigm "vis") 'missing'
        [NounForm Singular c | c <- [Vocative, Genitive, Dative]]
```
# Translation to the language-independent dictionary

- Every morphology is translated into the language-independent dictionary.
- This can be done almost automatically we already know how to create an inflection table, but we need some additional information.

```
class Param a \Rightarrow Dict a where
  dictword :: (a \rightarrow Str) \rightarrow String -- lemma
  category :: (a \rightarrow Str) \rightarrow String -- word class
  defaultAttr :: (a \rightarrow Str) \rightarrow Artr -- composite analysis
  attrException :: (a \rightarrow Str) \rightarrow [(a,Attr)] -- composite analysis
```

```
instance Dict NounForm where
 category - = "Noun"
```
• Note: the use of a function avoids the inconvenience of having to supply an object in a.

#### Dictionary: interface functions

- A dictionary consists of a set of Entry:s.
- A couple of interface functions about nouns in general: entryI :: Dict a => (a -> Str) -> [Inherent] -> Entry

```
\texttt{noun} :: \texttt{Noun} \rightarrow \texttt{Gender} \rightarrow \texttt{Entry}noun n g = entryI n [prValue g]
```

```
masculine :: Noun \rightarrow Entry
masculine n = noun n Masculine
```
feminine :: Noun  $\rightarrow$  Entry feminine n = noun n Feminine

neuter :: Noun  $\rightarrow$  Entry neuter n = noun n Neuter

#### Dictionary: interface functions

• We continue by defining a few interface functions for a couple of paradigms.

d1rosa :: String  $\rightarrow$  Entry  $d1$ rosa = feminine . decl $1$ rosa

```
d2servus :: String \rightarrow Entry
d2servus = masculine . decl2servus
```

```
d2donum :: String → Entry
d2donum s = neuter . decl2donum
```
# The (internal) dictionary

```
latinDict :: Dictionary
latinDict =
dictionary $
  \Gammad1rosa "rosa",
  d1rosa "puella",
  d2servus "servus",
  d2servus "somnus",
  d2servus "amicus",
  d2servus "animus",
  d2servus "campus",
  d2servus "cantus",
  d2servus "caseus",
  d2servus "cervus",
  d2donum "donum"
```
]

# The internal and external dictionary

- The **internal** dictionary usually describes the closed word classes (conjunction, preposition etc) and the highly irregular cases. Compiles into the program.
- The **external** dictionary usually contains the open word classes (nouns, verbs, adjectives etc). Consists of an external file that lists paradigms and lemmas.

## External dictionary

- Paradigm with the word in lemma form.
- (latin.lexicon)
	- d1rosa rosa d2servus servus v1amare amare v1amare portare v1amare demonstrare v1amare laborare

...

## Analysis: trie

- The analysis in FM is done in the same manner as in Huet's Zen toolkit — we use a decorated trie as fundamental data structure.
- A trie is an acyclic, one-way-directed transducer, that can be built and run efficiently.
- We handle composite analysis by permitting cycles over the trie.

# Composite analysis in FM

- Forms are given attribute values in the Attr type, that describes how they can be composed.
- The developer provides a boolean function that describes which compositions are valid, e.g. :

```
composeLatin :: [Attr] \rightarrow Bool
```
• The default is that no word compositions is valid — words can only appear by themselves.

## Composite forms: example

- Consider the question particle *ne* in Latin, which can be added as a suffix to any word in Latin, and thereby put the word in question.
- We describe with our attribute values and attribute function that ne only can occur as a suffix.
- If we now analyze the word *servumne*, we would get the following:

```
[ <servumne>
 Composite:
 servus Noun - Singular Accusative - Masculine
    | # ne Particle - Invariant -]
```
### The runtime system

The Language class consists of functions for the runtime system. All functions have a default definition.

```
class Show a \Rightarrow Language a where
  name \cdots a \rightarrow String
  dbaseName :: a \rightarrow String
  composition :: a \rightarrow [Attr] \rightarrow Bool
  env :: a \rightarrow String
  paradigms \therefore a \rightarrow Commands
  internDict :: a \rightarrow Dictionary
```

```
data Latin = Latin
  deriving Show
```
instance Language Latin where

...

## Lexicon Extraction (the extraction tool)

- The Word and Paradigm representation in FM open up the door for automatic lexicon extraction.
- The idea is simple: let a set of affixes identify a particular paradigm, and use a Trie data structure to search for new words in a corpus.
- A great help in lexicon building, but ... the problem often has no solution, and manual checking is necessary.

#### Example of a paradigm file: Swedish

- s1: ap/a apor 3
- s2: al alen alar 2
- s2: cyk/el cykeln cyklar 4
- s3: oas oaserna 3
- s4: id/e idet idena 3
- s5: ris riset 2
- s5: öv/are övarna 5
- aReg: dyr dyrt dyra (dyraste|dyrare|dyrast) 2
- aReg: gir/ig girigt 4
- aReg: fag/er fagra 4
- aReg: gal/en galet galna 4
- v1: an/a (anar|anade|anat) 3
- v2: ös/a öser (öste|öst) 3
- v3: sy syr sydde 2

# Lexicon extracted from the Swedish Bible

Found 1995 lemmas, e.g.

s1 möda

v1 möda

v1 mörda

aReg mörk

v2 mörka

s5 möt

v2 möta

v1 nagla

aReg naken

s5 namn

s3 nasir

aReg nedbruten

# Results

- Swedish 17 000 lemmas
- Spanish 12 000 lemmas (Master thesis of Inger Andersson, Therese Söderberg)
- Russian 9 000 lemmas (Master thesis of Ludmilla Bogavac)
- Italian 5 000 lemmas
- Latin tutorial language

# Conclusion

- Functional Morphology has showned to be very *productive*.
- The use of Haskell gives access to powerful programming constructs that can be used to capture linguistic generalizations.
- Students with no previous Haskell experience have managed to produce substantial morphologies in FM.
- Functional Morphology is freely available under the GPL license, downloadable here: http://www.cs.chalmers.se/~markus/FM Some stuff is still in the cvs, but will soon appear on the webpage.